<span id="page-0-0"></span>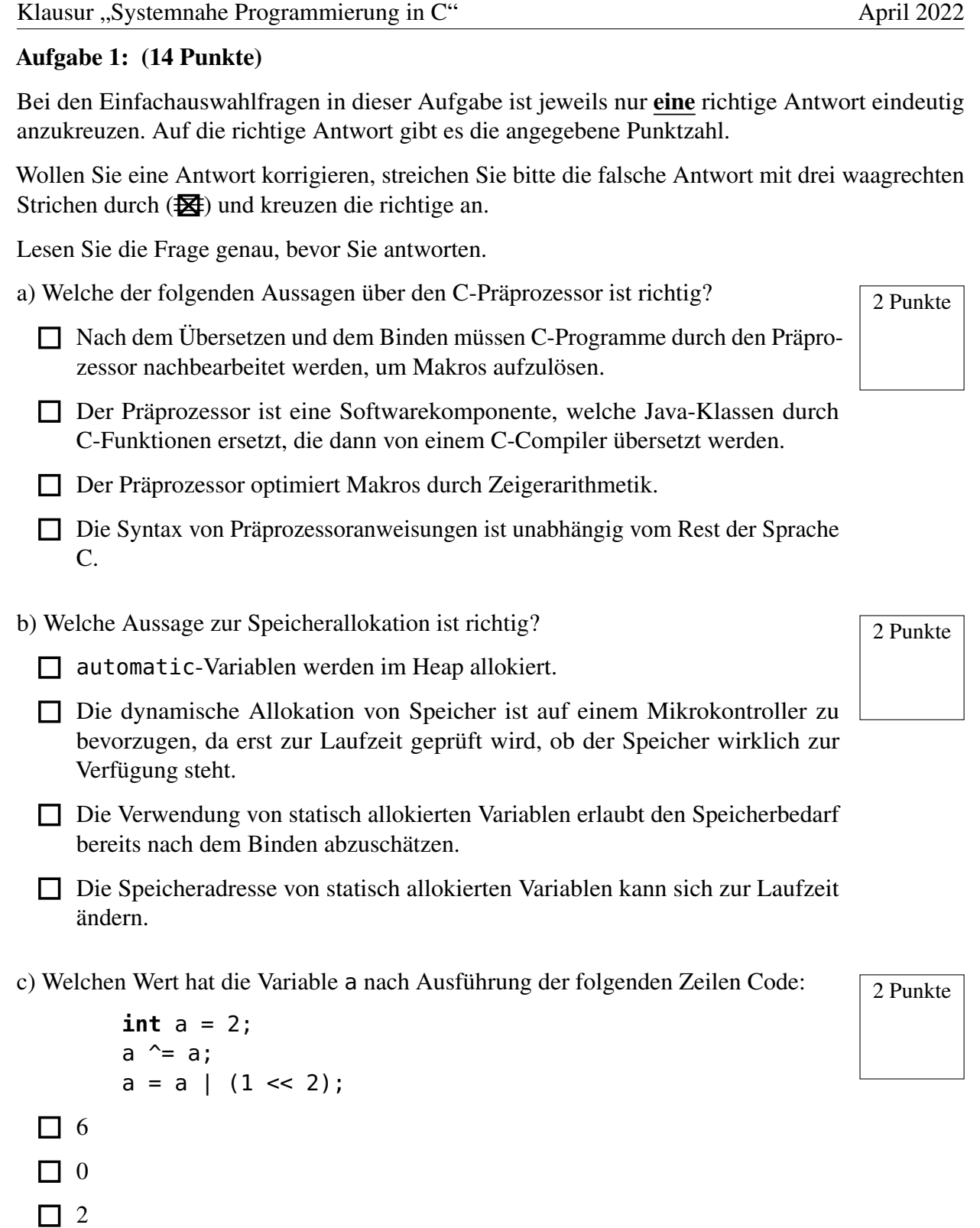

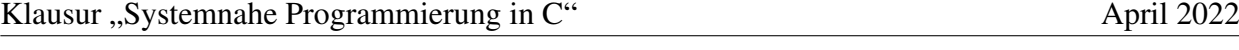

d) Gegeben ist folgendes Makro: 2 Punkte

#define  $SQ(x)$   $(x * x)$ 

□ Zeiger vom Typ void\* benötigen weniger Speicher als andere Zeiger, da bei anderen Zeigertypen zusätzlich die Größe gespeichert werden muss.

□ Beim Rechnen mit Zeigern muss immer der Typ des Zeigers beachtet werden. □ Ein Zeiger kann zur Manipulation von schreibgeschützten Datenbereichen

- □ Die Programmabschnitte im if- und else-Teil einer bedingten Anweisung.
- □ Wenn ein Programmabschnitt in einer Schleife mehrfach durchlaufen wird.
- □ Wenn für zwei Befehle aus zwei Programmabläufen nicht feststeht, welcher von beiden tatsächlich zuerst ausgeführt werden wird.
- □ Wenn ein Programm abwechselnd auf zwei verschiedene Speicherbereiche zugreift.

g) In Betriebssystemen wie Linux oder Windows unterscheidet man die Begriffe  $\sqrt{2}$  Punkte Programm und Prozess. Welche Aussage ist richtig?

□ <sup>4</sup>

Wie ist das Ergebnis des folgenden Ausdrucks

 $2 * SO(1 - 3)$ 

□ <sup>2</sup>

 $\Box$  -4

 $\Box$  -10

□ <sup>8</sup>

e) Welche Aussage zu Zeigern ist richtig?

□ Die Speicherstelle, auf die ein Zeiger verweist, kann niemals selbst einen Zeiger enthalten.

verwendet werden.

1. The fluid was versteht man unter Nebenläufigkeit?

□ Programme sind Anwendungen der Benutzer, während Prozesse Aktivitäten des Betriebssystems sind.

□ Jedes Programm kann nur einmal gleichzeitig ausgeführt werden.

- □ Ein Prozess hat einen eigenen virtuellen Adressraum. Daten des Prozesses sind vor direktem Zugriff durch andere Prozesse geschützt.
- □ Ein Programm ist ein Prozess in Ausführung.

- 
- 
- 

## Aufgabe 2: Lüft (30 Punkte)

*Sie dürfen diese Seite zur besseren Übersicht bei der Programmierung heraustrennen!*

Implementieren Sie ein Warnsystem zur Überwachung der Raumbelüftung und Luftqualität (*Lüft*). Zur Verringerung der Virenlast und Garantie der Luftqualität in Prüfungs- und Unterrichtsräumen wird die Raumluft über einen Schlechtluftsensor kontrolliert. Wird eine zu geringe Luftqualität festgestellt, soll eine Warnleuchte aktiviert werden, die an das Öffnen der Fenster zum Stoßlüften erinnert. Diese soll erst dann wieder erlöschen, wenn alle Fenster für mindestens drei Minuten am Stück geöffnet waren. Um sicherzustellen, dass tatsächlich gelüftet wird, sollen die aktuellen Öffnungswinkel der Fenster periodisch überwacht und das Lüftintervall und damit die Warnung bei nicht vollständig geöffneten Fenstern entsprechend verlängert werden.

Im Detail soll Ihr Programm wie folgt funktionieren:

- Initialisieren Sie die Hardware in der Funktion **void** init(**void**). Treffen Sie hierbei keine Annahmen über den initialen Zustand der Hardware-Register.
- Für die Zeittaktung soll ein 8-Bit Timer verwendet werden. Konfigurieren Sie diesen so, dass er alle  $T = 100ms$  einen Interrupt auslöst.
- Der Eingang PD2 (Interrupt 0) ist mit dem Schlechtluftsensor verbunden. Die externe Beschaltung stellt sicher, dass genau dann eine steigende Flanke auftritt, wenn der Sensor eine Unterschreitung der gewünschten Luftqualität nach vorheriger Lüftung registriert. Sie dürfen davon ausgehen, dass die Luftqualität zu Programmstart ausreichend ist. Sie dürfen weiterhin davon ausgehen, dass der Sensor während des Lüftens keine Interrupts auslöst.
- Bei Ausschlag des Schlechtluftsensors soll die Warnleuchte, welche am Ausgang PB1 angeschlossen ist, so lange aktiviert werden, bis alle Fenster gleichzeitig für mindestens das Lüftintervall (AIRTIME) geöffnet wurden.
- Werden ein oder mehrere Fenster vor Erlöschen der Warnleuchte geschlossen, soll das Lüftintervall von neuem beginnen und die Leuchte aktiv bleiben.
- Die verfügbaren Fenster sind mit einer bei 0 beginnenden Fenster-ID durchnummeriert. Die Anzahl ist in der Konstante WINDOWS gespeichert.
- Implementieren Sie die Funktion WindowPos window\_state(**void**), die zurückgeben soll, ob alle Fenster geöffnet (W\_OPEN) oder geschlossen (W\_CLOSED) sind. Befinden sich nicht alle Fenster im gleichen Zustand, soll W\_UNCLEAR zurückgegeben werden.
- Um festzustellen, ob ein Fenster vollständig geöffnet oder geschlossen ist, lässt sich sein Öffnungswinkel per 10-Bit-ADC auslesen (**int16\_t** sb\_adc\_read(ADCDEV)). Die entsprechende Geräte-ID für das jeweilige Fenster erhalten Sie durch Aufruf der vorgegebene Funktion ADCDEV window\_to\_adcdev(**uint8\_t** wid). Ein Fenster gilt als geschlossen, wenn der ADC einen Wert kleiner oder gleich W\_ANGLE\_CLOSED zurückliefert. Stellen Sie sicher, dass die Interrupts während der Abfrage der ADC-Werte gesperrt sind.
- Fragen Sie die Öffnungswinkel der Fenster während des Lüftvorgangs alle 100ms ab.
- Stellen Sie sicher, dass sich der Mikrocontroller möglichst oft im Schlafmodus befindet.

#### Klausur "Systemnahe Programmierung in C" April 2022

#### Information über die Hardware

#### *Sie dürfen diese Seite zur besseren Übersicht bei der Programmierung heraustrennen!*

Schlechtluftsensor: Interruptleitung an **PORTD**, Pin 2

- active-high: Schlägt der Sensor an, wechselt der Pegel von LOW zu HIGH
- Pin als Eingang konfigurieren: Entsprechendes Bit im **DDRD**-Register auf 0
- Internen Pull-Up-Widerstand aktivieren: Entsprechendes Bit im **PORTD**-Register auf 1
- Externe Interruptquelle **INT0**, ISR-Vektor-Makro: **INT0\_vect**
- Register **EIMSK**

– Aktivieren/Deaktivieren der Interruptquelle erfolgt durch Setzen/Löschen des **INT0**-Bits im

pt bei low Pegel pt bei beliebiger Flanke pt bei fallender Flanke 1 1 Interpretender Flanke

# Konfiguration der externen Interruptquelle **INT0** (Bits im Register **EICRA**)

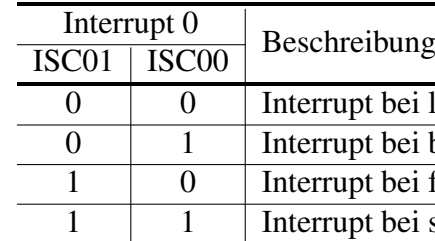

Warnleuchte: Ausgang an **PORTB**, Pin 1

- Bei anliegendem LOW-Pegel leuchtet die Warnleuchte
- Pin als Ausgang konfigurieren: Entsprechendes Bit im **DDRB**-Register auf 1
- Warnleuchte zunächst aus, entsprechendes Bit im **PORTB**-Register auf 1

### Zeitgeber (8-bit): **TIMER0**

– Es soll die Überlaufunterbrechung verwendet werden (ISR-Vektor-Makro: **TIMER0\_OVF\_vect**) – Der ressourcenschonendste Vorteiler (*prescaler*) ist 1024, wodurch es bei dem 2,6 MHz CPU-Takt (hinreichend genau) alle 100ms zum Überlauf des 8-bit-Zählers **TCNT0** kommt. – Aktivieren/Deaktivieren der Interruptquelle erfolgt durch Setzen/Löschen des **TOIE0**-Bits

- 
- 
- im Register **TIMSK0**

Konfiguration der Frequenz des Zeitgebers **TIMER0** (Bits im Register **TCCR0B**)

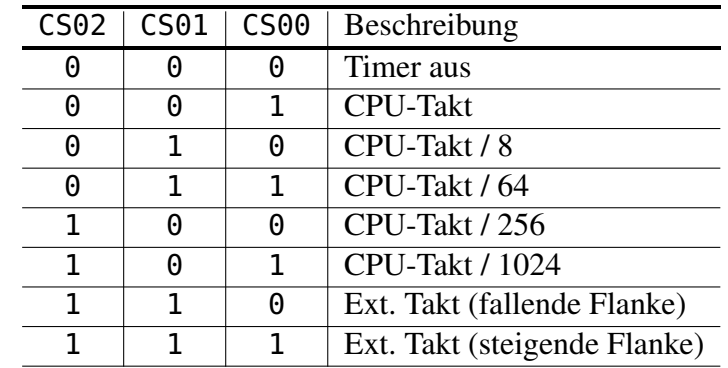

**#include** <avr/interrupt.h>

--------------------------------

--------------------------------

\_\_\_\_\_\_\_\_\_\_\_\_\_\_\_\_\_\_\_\_\_\_\_\_\_\_\_\_\_\_\_\_\_\_

-------------------------------

\_\_\_\_\_\_\_\_\_\_\_\_\_\_\_\_\_\_\_\_\_\_\_\_\_\_\_\_\_\_\_\_\_\_

-------------------------------

--------------------------------

\_\_\_\_\_\_\_\_\_\_\_\_\_\_\_\_\_\_\_\_\_\_\_\_\_\_\_\_\_\_\_\_\_\_

-------------------------------

--------------------------------\_\_\_\_\_\_\_\_\_\_\_\_\_\_\_\_\_\_\_\_\_\_\_\_\_\_\_\_\_\_\_\_\_\_

\_\_\_\_\_\_\_\_\_\_\_\_\_\_\_\_\_\_\_\_\_\_\_\_\_\_\_\_\_\_\_\_\_\_\_

\_\_\_\_\_\_\_\_\_\_\_\_\_\_\_\_\_\_\_\_\_\_\_\_\_\_\_\_\_\_\_\_\_\_

--------------------------------

\_\_\_\_\_\_\_\_\_\_\_\_\_\_\_\_\_\_\_\_\_\_\_\_\_\_\_\_\_\_\_\_\_\_

**#include** <avr/io.h> **#include** <avr/sleep.h> **#include** <stdint.h> **#include** <adc.h>

**typedef enum** { W\_UNCLEAR, W\_OPEN, W\_CLOSED } WindowPos;

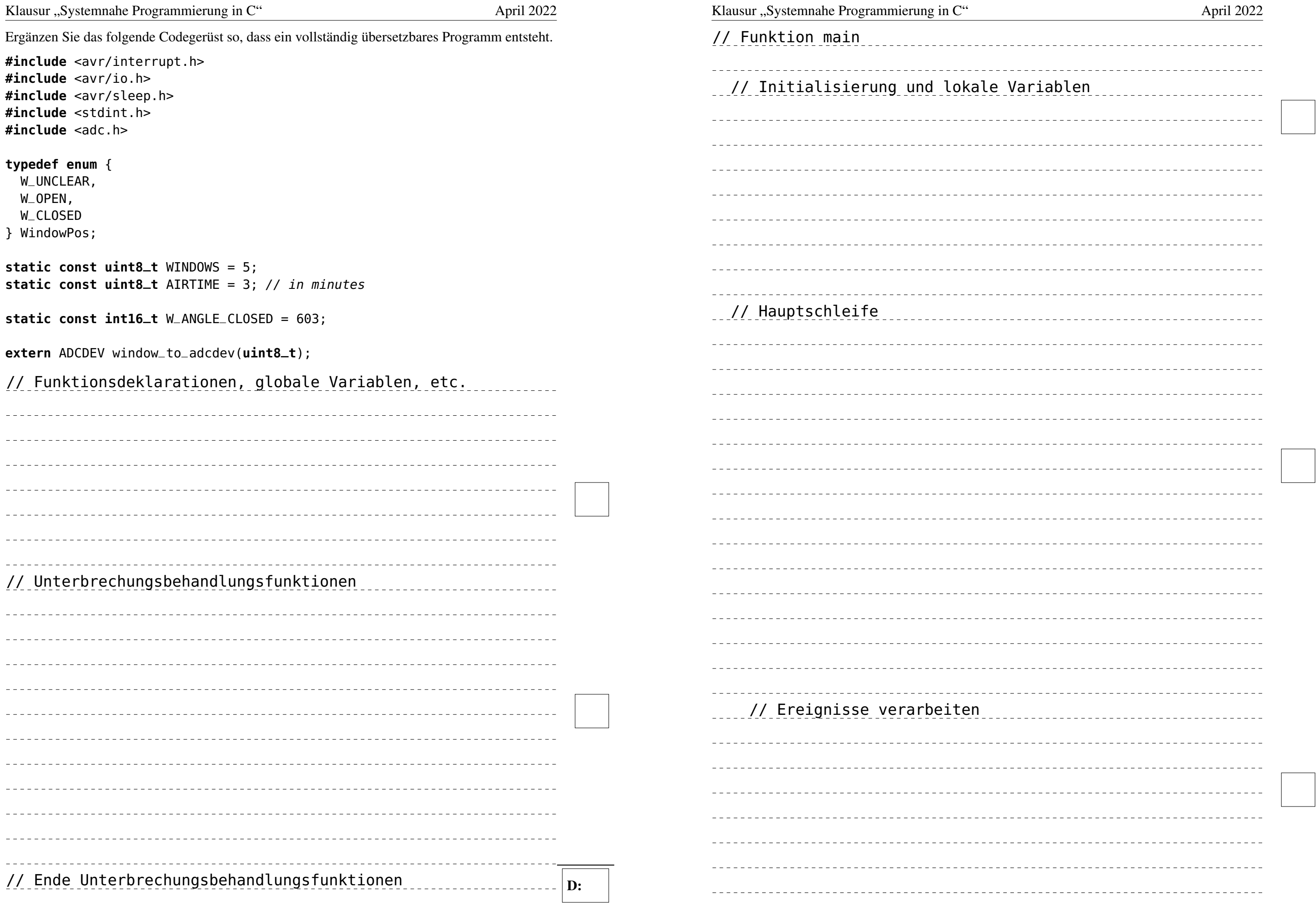

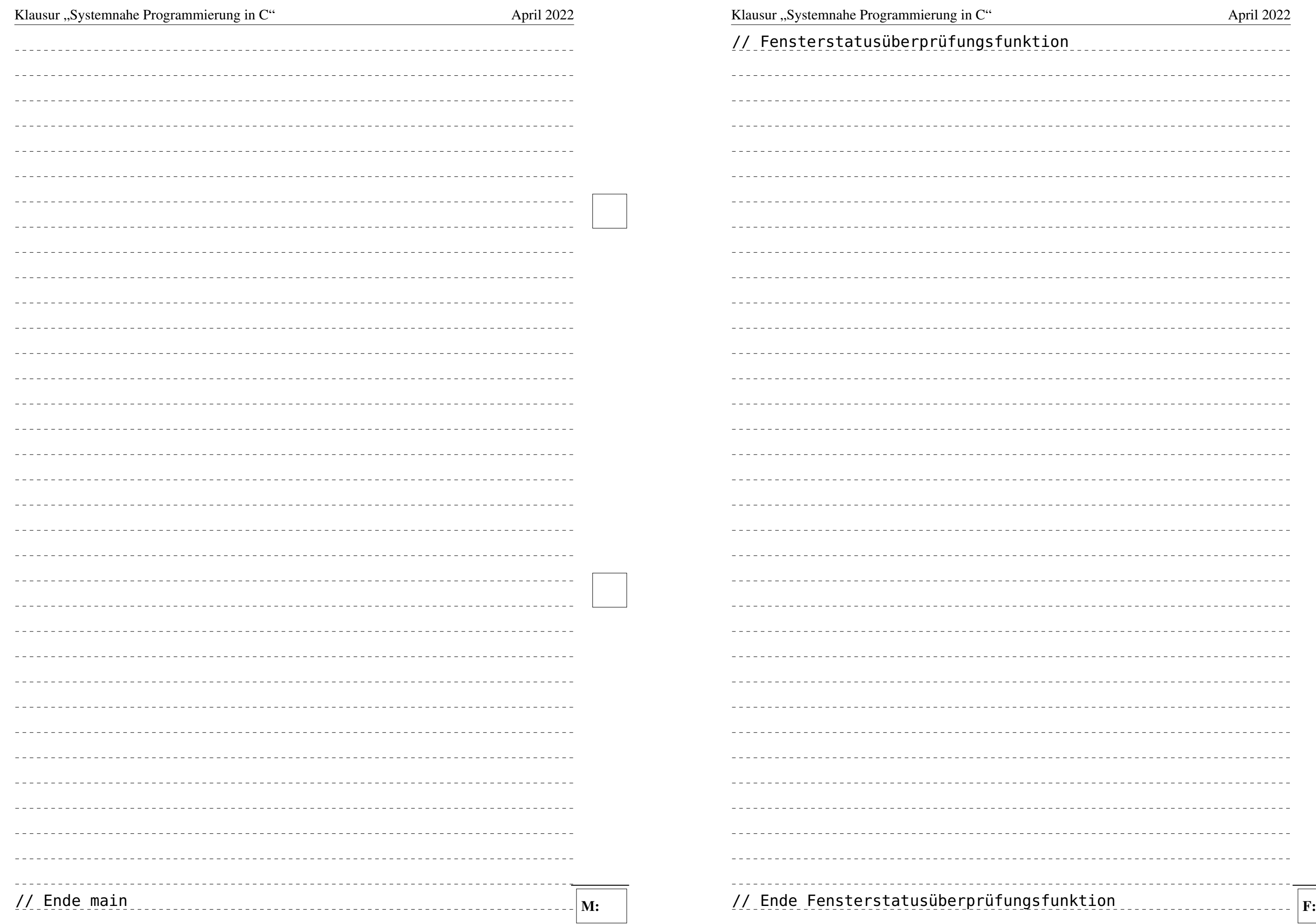

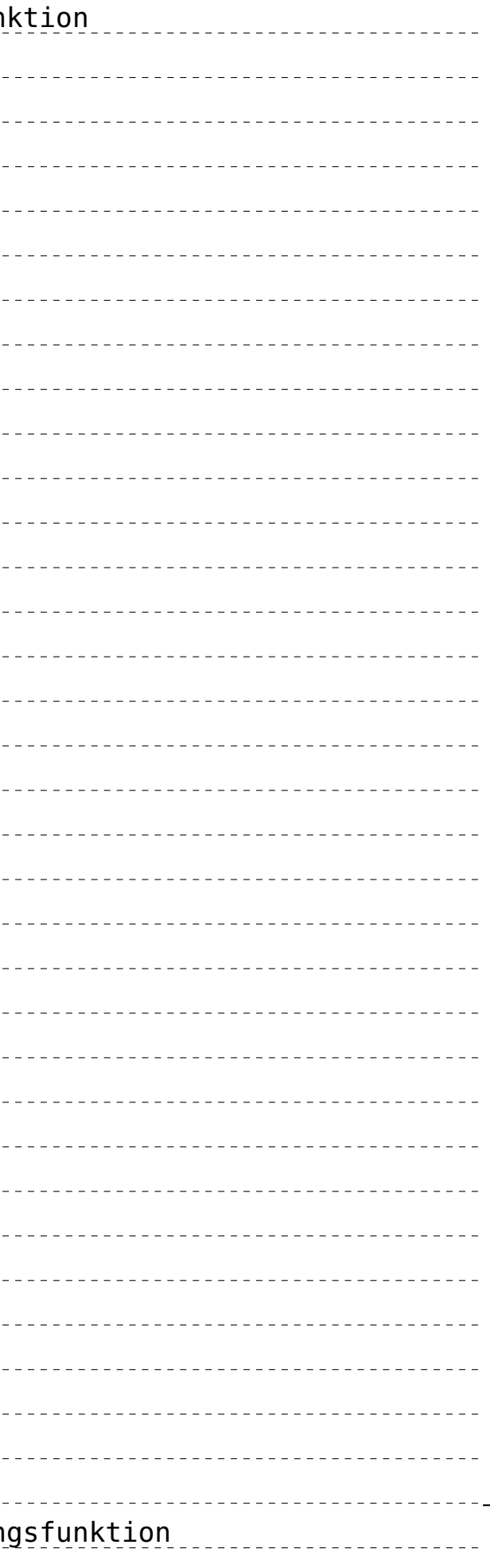

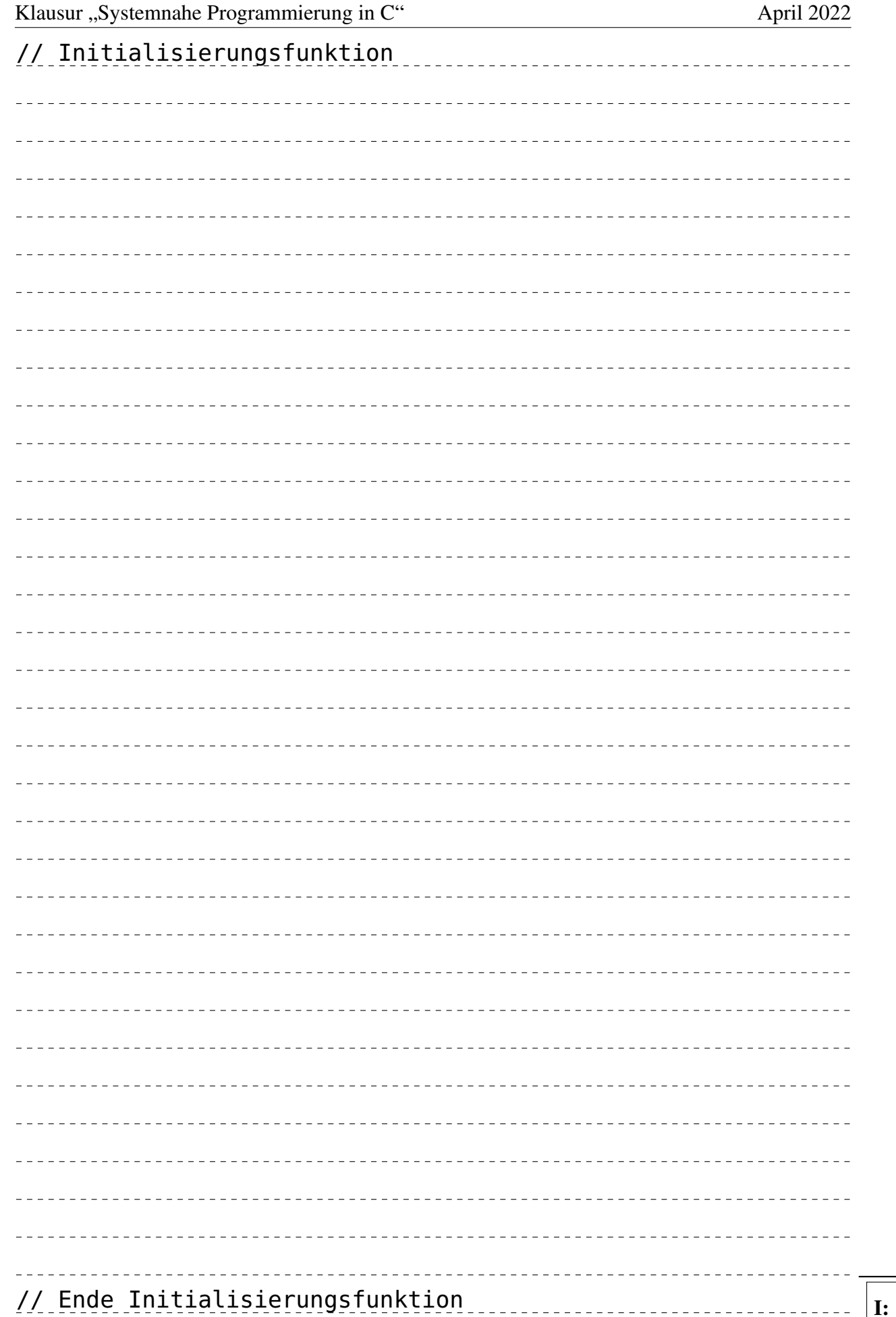

#### Aufgabe 3: cargo (19 Punkte)

### *Sie dürfen diese Seite zur besseren Übersicht bei der Programmierung heraustrennen!*

Schreiben Sie das Programm cargo (copy arguments over), welches ein weiteres Programm mehrfach mit verschiedenen Argumenten aufruft, die zeilenweise von stdin gelesen werden.

```
cargo echo starten und arguments.txt
                                     nach stdin weiterleiten
                                     'cargo echo < arguments.txt
                                     123Welt
– Implementieren Sie zuerst die Hilfsfunktion int run(char *prog, char *line), wel-
```
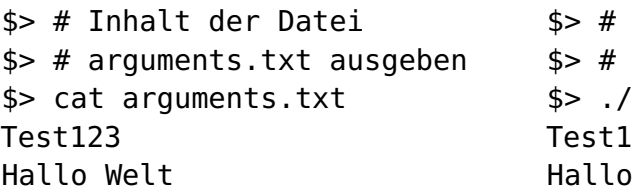

#### *Das Programm soll im Detail wie folgt funktionieren:*

- Das auszuführende Programm wird in prog übergeben, die Argumente sind in der übergebenen Zeile line enthalten. Sie sind durch Leerzeichen oder Tabulatoren getrennt. Für leere Eingabezeilen soll das Programm ohne Argumente ausgeführt werden.

- run() soll zunächst aus line und prog ein Array konstruieren, welches an exec() übergeben werden kann. Es soll nicht die gesamte Zeile an exec() übergeben werden!

- Im Anschluss daran soll ein Kindprozess erzeugt werden, welcher den Aufruf ausführt.

- Im Vaterprozess soll auf die Beendigung des Kindes gewartet werden. Beendet sich dieses mit Exitcode 0, gibt run() ebenfalls den Wert 0 zurück, im Fehlerfall oder bei

- che wie folgt funktionieren soll:
	- Für jeden Aufruf von run() soll genau eine Programmausführung stattfinden.
	-
	-
	-
	- anderen Terminierungsgründen einen anderen Wert.
	- Die Hilfsfunktion soll den Vaterprozess nicht beenden.
- Fehlermeldung ausgeben und sich beenden.
- Im Anschluss soll das Programm zeilenweise von stdin lesen.
- Für jede Zeile soll ein Aufruf des als Parameter übergebenen Programms erfolgen:
	-
	-
- beenden.

– In der Funktion main() soll cargo zunächst prüfen, ob genau ein Kommandozeilenparameter übergeben wurden. Ist dies nicht der Fall, soll das Programm eine entsprechende

- Die eigentliche Programmausführung soll in der Hilfsfunktion run() erfolgen, welche mit dem auszuführenden Programm und der eingelesenen Zeile aufgerufen werden soll.

- Im Falle eines fehlgeschlagenen Aufrufs soll cargo sich nicht beenden, sondern mit der nächsten Zeile fortfahren und erst am Ende EXIT\_FAILURE zurückgeben.

– Können keine Zeichen mehr gelesen werden, soll sich cargo mit einem passenden Exitcode

#### *Hinweise*:

– Sie dürfen davon ausgehen, dass die einzelnen Zeilen nicht länger als 1024 Zeichen sind.

Achten Sie auf eine korrekte Fehlerbehandlung der verwendeten Funktionen. Fehlermeldungen sollen generell auf stderr erfolgen. Zur kompakten Fehlerbehandlung können die vorgegebenen Funktionen die() (errno gesetzt) und err() (errno nicht gesetzt) genutzt werden.

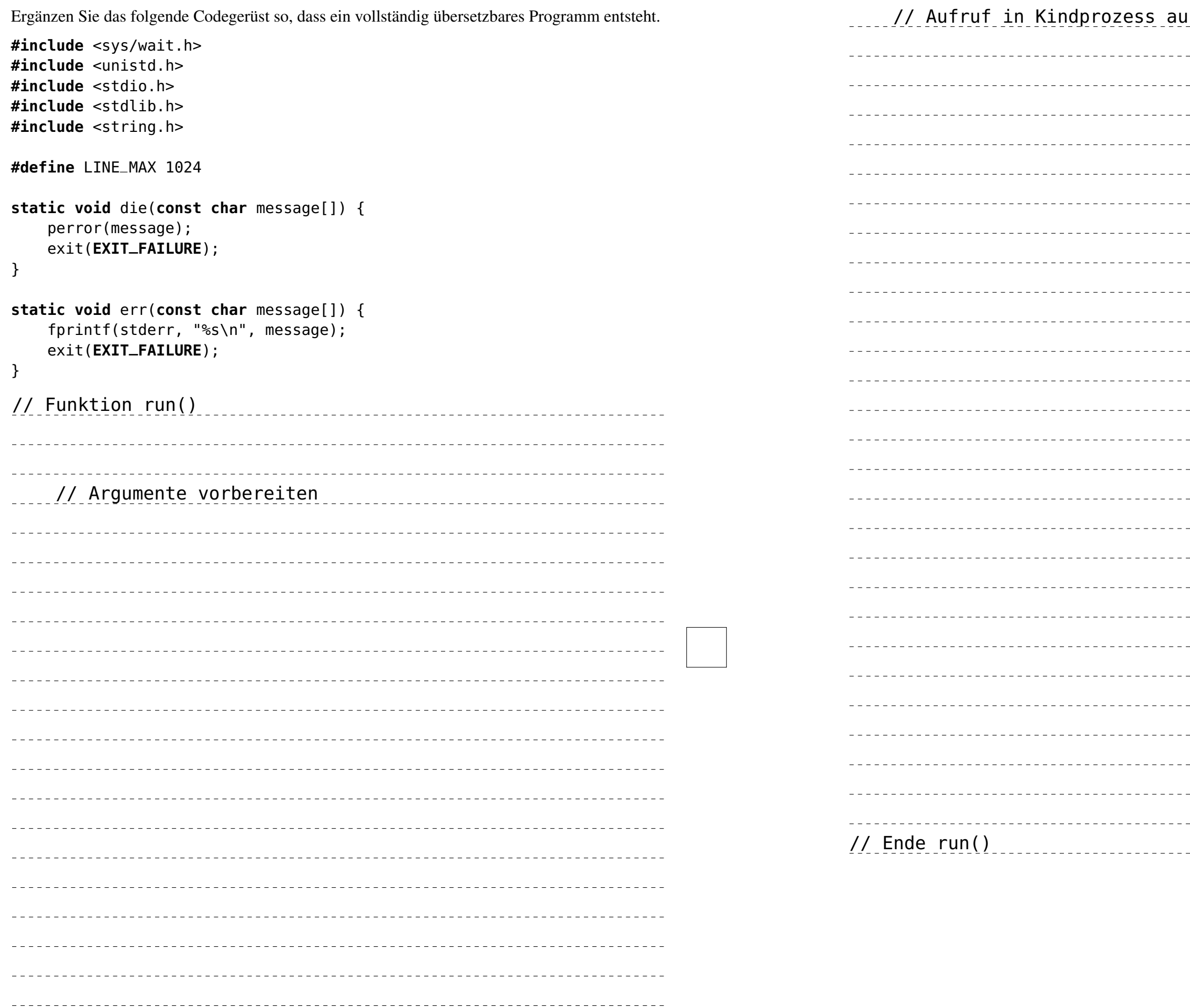

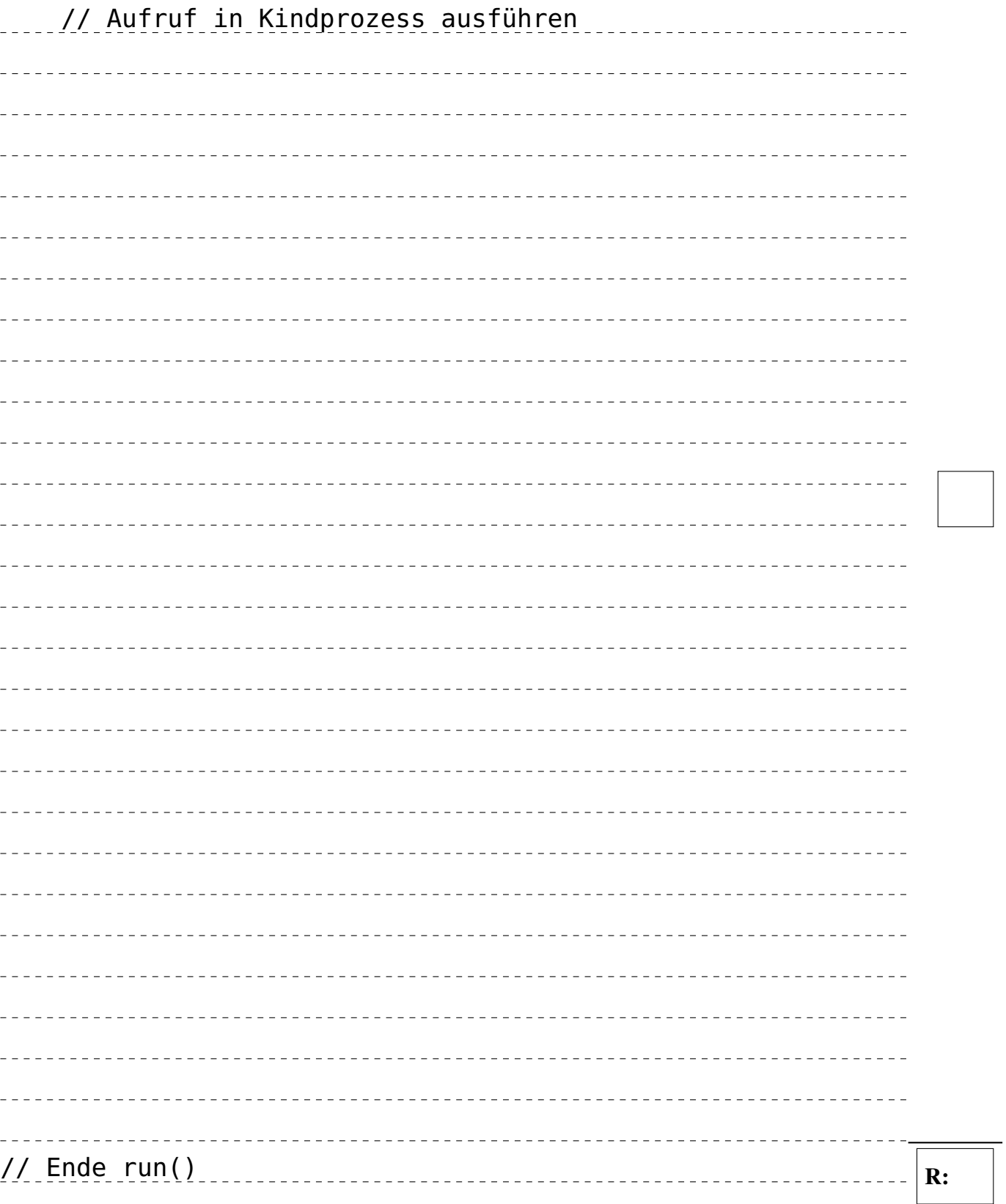

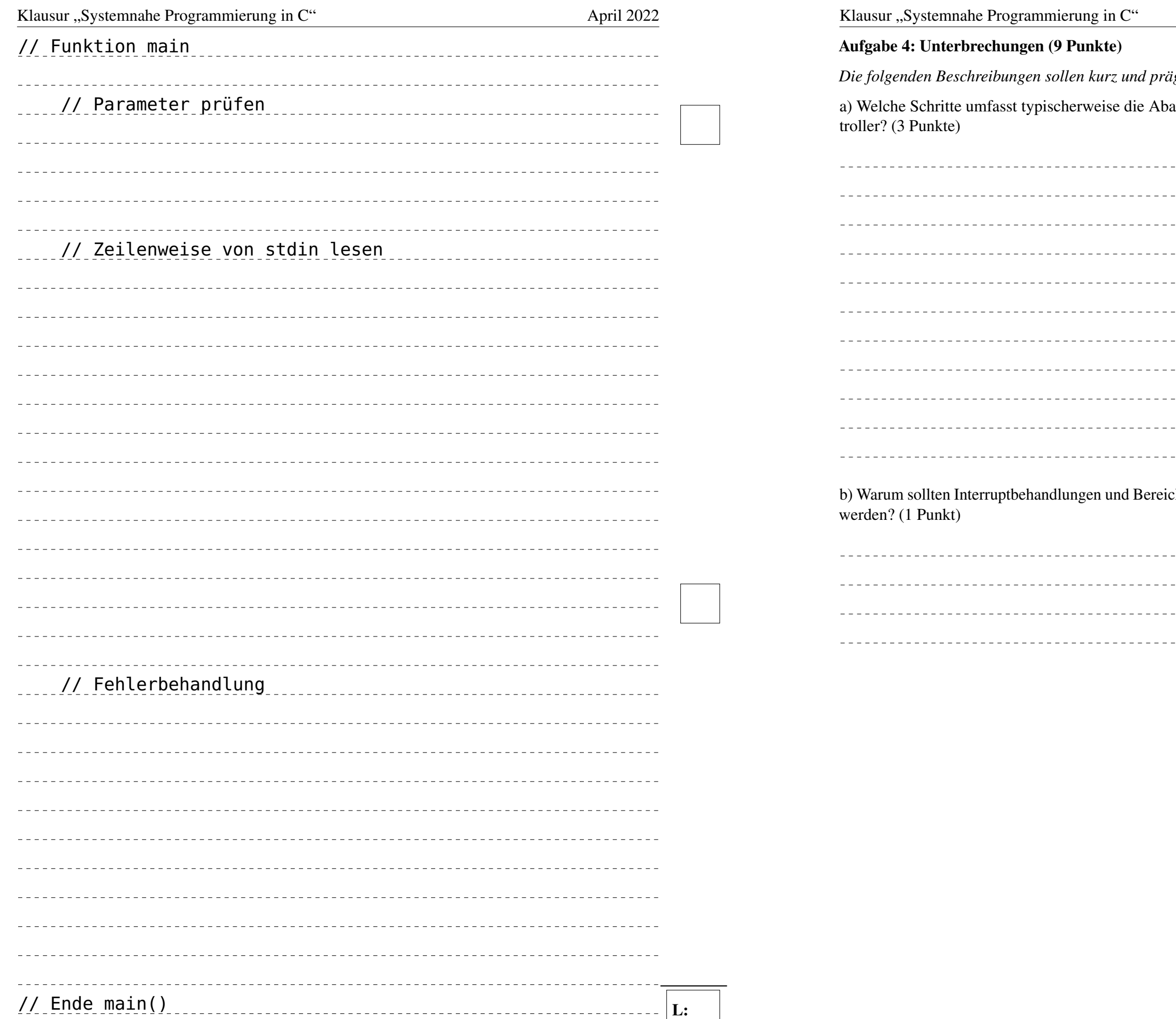

 $\overline{\phantom{a}}$ 

 $\ddot{a}$ gnant erfolgen (Stichworte, kurze Sätze). arbeitung eines Interrupts auf einem Mikrokon-

# che mit Interruptsperren möglichst kurz gehalten

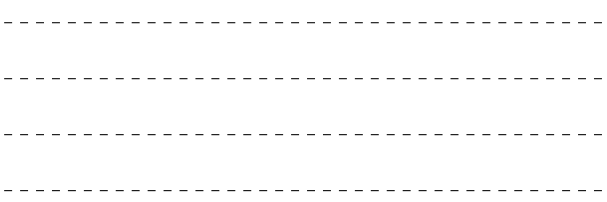

c) Welches Problem kann in folgendem Programmfragment auftreten, das analoge Ereignisse als digitales Signal aufzeichnet (record) und per Interrupt (INT0) über das Auftreten des Ereignisses informiert wird? Nennen Sie das Problem und markieren Sie die entsprechenden Zeilen. Skizzieren Sie außerdem einen konkreten Ablauf. *(Angabe der Reihenfolge, in der Codezeilen ausgeführt werden, genügt. Beispielantwort für einen Durchlauf der äußeren Schleife ohne Unterbrechungen und timer != 0: M8, M13-17, M6* → *unproblematischer Durchlauf* (3 Punkte)

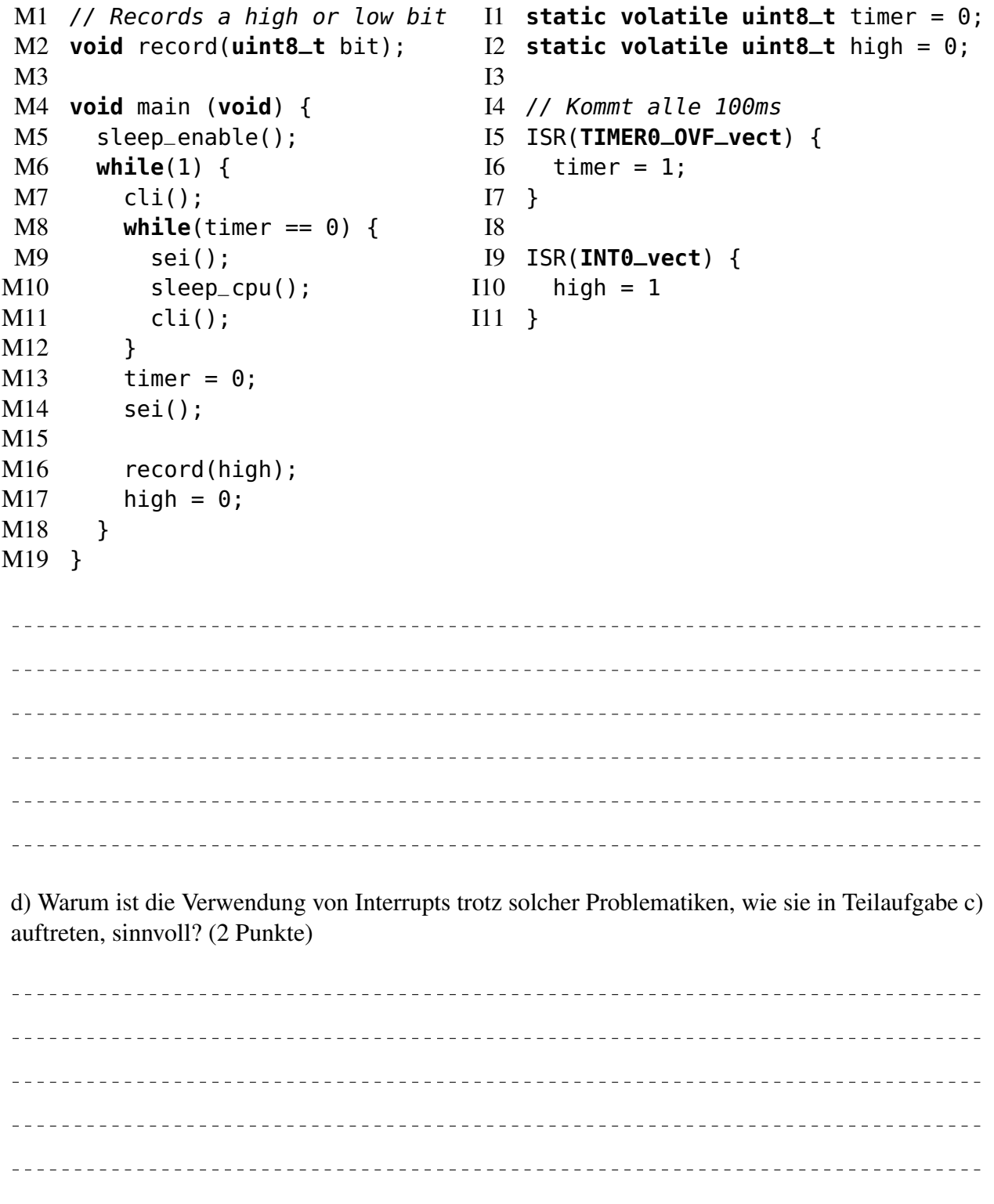

Klausur "Systemnahe Programmierung in C" April 2022

# Aufgabe 5: C als Systemprogrammiersprache (9 Punkte)

Stellen Sie sich ein einfaches Hilfsmodul limit vor, das Ereignisse zählt und bei Überschreiten eines Grenzwerts eine Ausnahmebehandlung aufruft. Hierzu kann bei der Initialisierung des Moduls (**void** init(**uint8\_t** limit, callback\_t cb)) der Grenzwert und die Ausnahmebehandlungsfunktion gesetzt werden. Über eine Benachrichtigungsfunktion (**void** notify(**void**)) kann das Modul über das Auftreten exakt eines Ereignisses informiert werden; wird hierbei der Grenzwert überschritten, wird die Ausnahmebehandlungsfunktion aufgerufen. Die öffentliche Schnittstelle des Moduls limit umfasst nur die beiden genannten Funktionen.

a) Nehmen Sie an, callback\_t wäre wie folgt definiert:

# **typedef void**(\*callback\_t)(**uint8\_t**, **uint8\_t**).

Welcher Typ verbirgt sich hinter callback\_t? (2 Punkte)

b) Mit welchem Schlüsselwort kann in C die Sichtbarkeit von Variablen und Funktionen beschränkt werden? (1 Punkt)

c) Beschreiben Sie in knappen Stichpunkten, welche Deklarationen und Definitionen von Funktionen und Typen in den Dateien des limit-Moduls (limit.c, limit.h) mit welcher Sichtbarkeit vorhanden sein müssen, um eine korrekte Implementierung des Moduls zu gewährleisten. (3 Punkte)

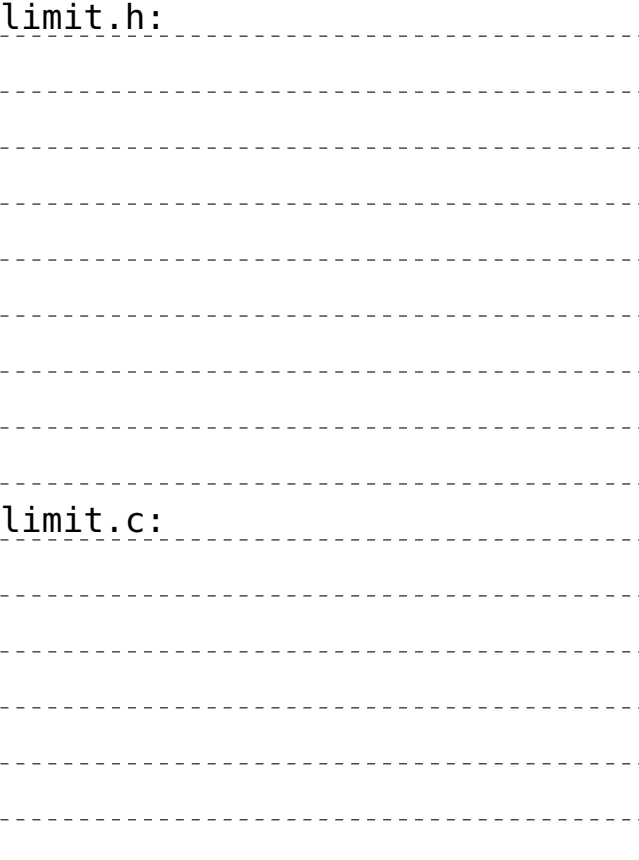

d) Nennen Sie drei Gründe warum man Software in der Programmiersprache C in Module gliedert: (3 Punkte)

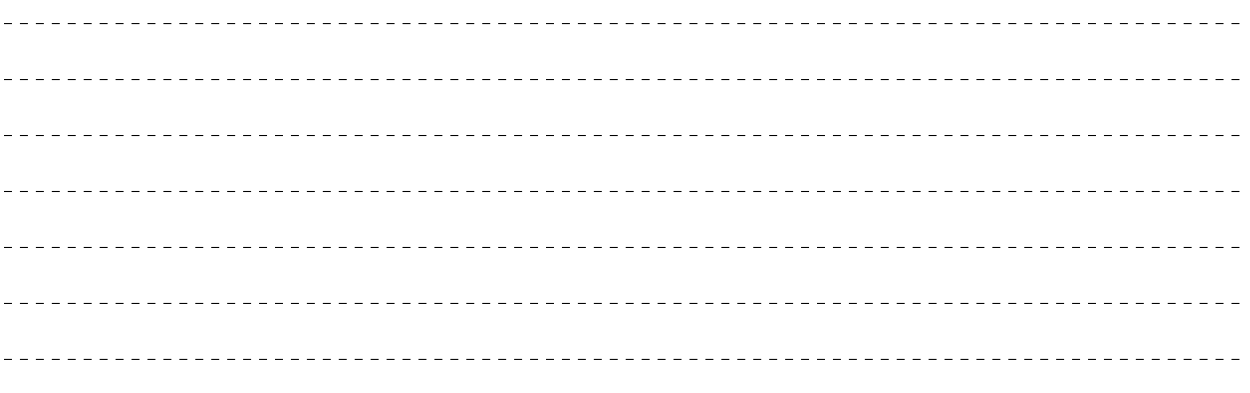

### Aufgabe 6: Dateisystem (9 Punkte)

Ein Dateisystem ermöglicht das strukturierte Ablegen von Daten. Nachfolgend ist ein beispielhafter und vereinfachter Ausschnitt der hierfür in Linux benötigten Verwaltungsinformationen abgebildet.

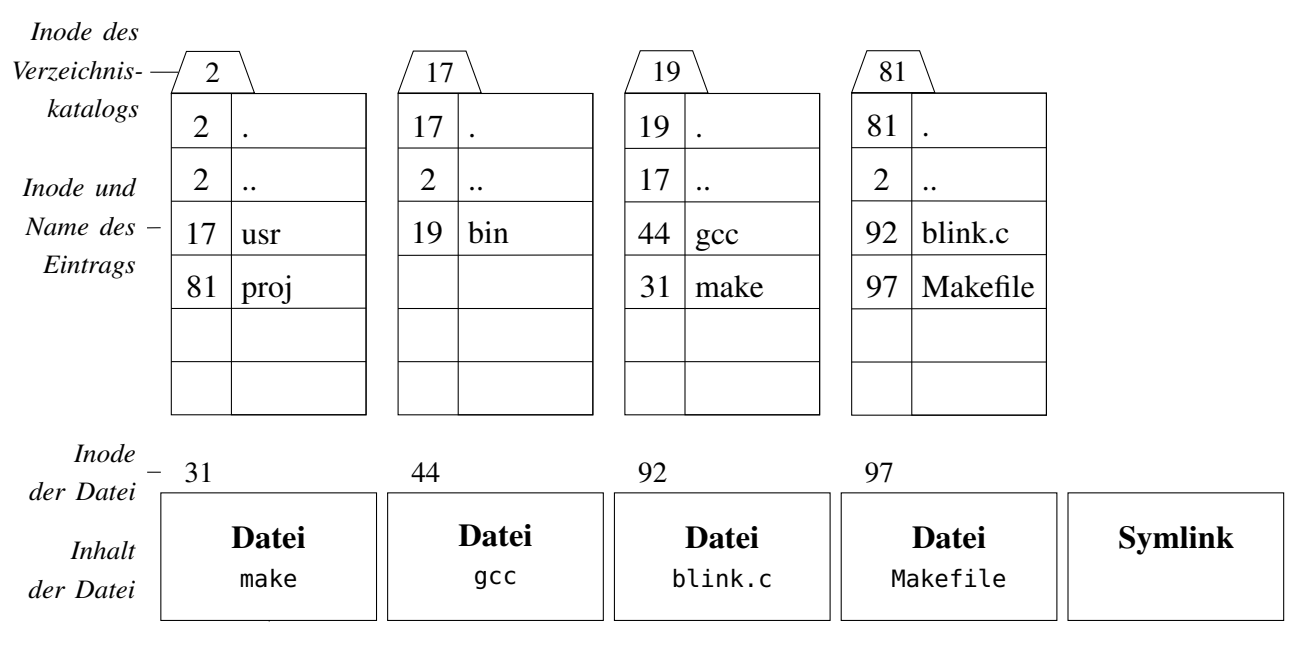

a) Vervollständigen Sie den dazugehörigen Verzeichnisbaum. Orientieren Sie sich dabei an dem bereits vorgegebenen Schema: Verzeichnisse und Dateien werden mit einem beschrifteten Rechteck gekennzeichnet, ein Verweis mit einem beschrifteten Pfeil. Das Einzeichnen der . und .. Verweise ist nicht erforderlich. (4 Punkte)

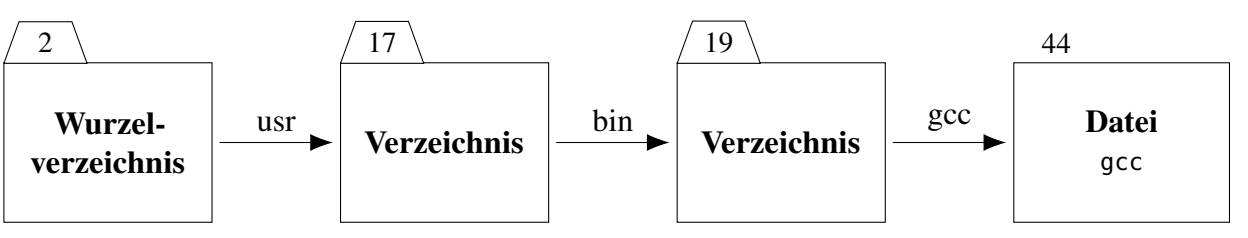

b) Nun soll ein symbolischer Verweis (*Symlink*) /bin erstellt werden, welcher auf den Pfad /usr/bin zeigt. Vervollständigen Sie dazu die oben in der Angabe vorgegebenen Verwaltungsinformationen. Eine Anpassung des Verzeichnisbaums aus Teilaufgabe a) ist nicht erforderlich. (2 Punkte)

c) Erläutern Sie kurz, wie in einem Standard-UNIX-Dateisystem mehrere reguläre Verweise (*Hard Links*) auf die gleiche Datei zeigen können. (1 Punkt)

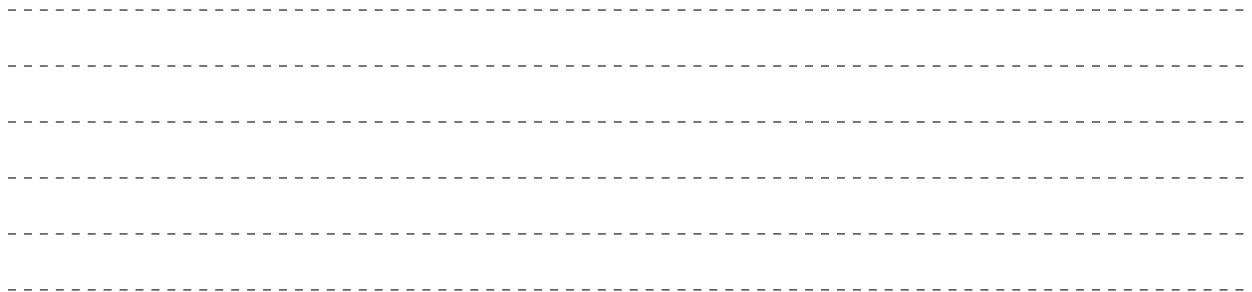

d) Nennen Sie drei verschiedene Dateiattribute, welche in Standard-UNIX-Dateisystemen zusätzlichen zum Inhalt jeder Datei gespeichert werden. Wie heißt die Datenstruktur, in der diese Metadaten gespeichert werden? (2 Punkte)

 $\omega_{\rm c}$  and  $\omega_{\rm c}$  $\sim$   $-$